The book was found

# **QuickBooks 2014: The Missing Manual: The Official Intuit Guide To QuickBooks 2014**

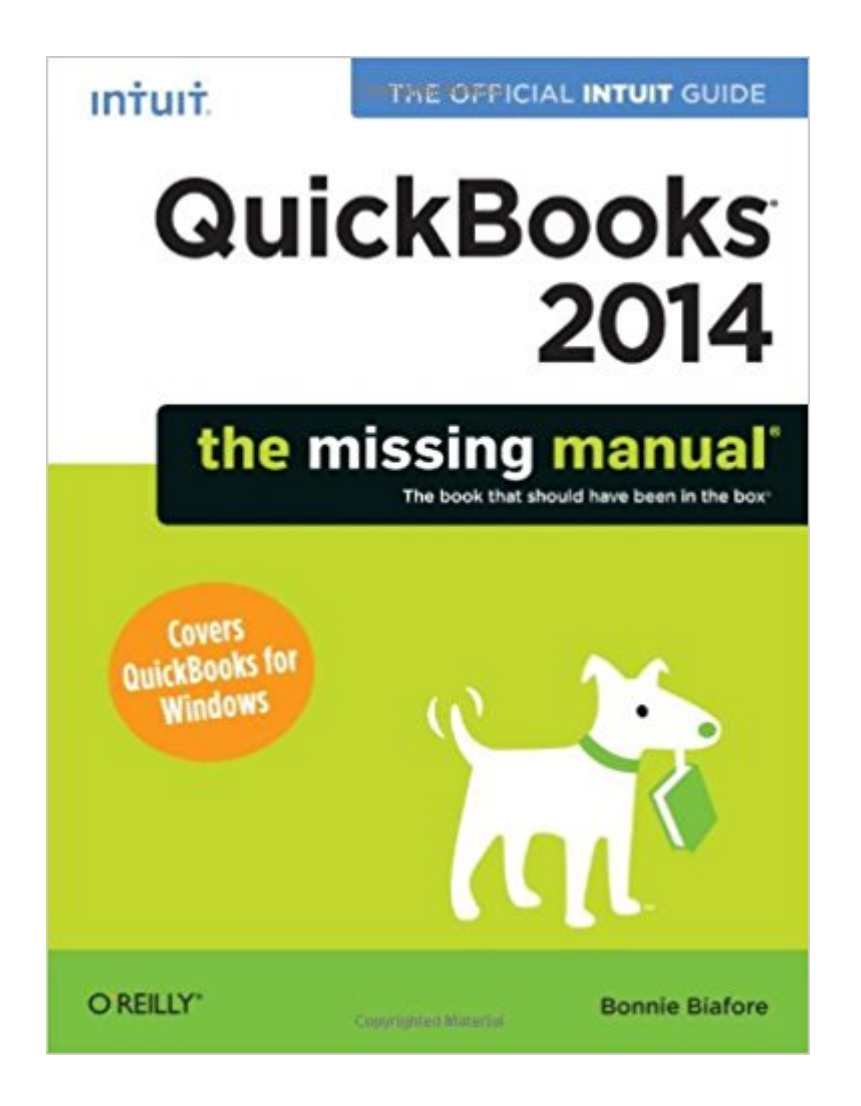

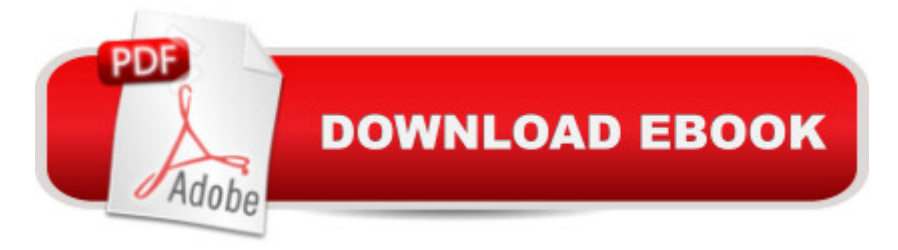

## **Synopsis**

How can you make your bookkeeping workflow smoother and faster? Simple. With this Missing Manual, you a<sup>TM</sup>re in control of QuickBooks 2014 for Windows. You get step-by-step instructions on how and when to use specific features, along with basic accounting advice to guide you through the learning process. Thatâ ™s why this book is the Official Intuit Guide to QuickBooks 2014.The important stuff you need to know:Get started. Quickly set up your accounts, customers, jobs, and invoice items.Learn new features. Get up to speed on the Bank Feed Center, Income Tracker, and other improvements.Follow the money. Track everything from billable time and expenses to income and profit.Spend less time on bookkeeping. Use QuickBooks to create and reuse bills, invoices, sales receipts, and timesheets.Keep your company financially fit. Examine budgets and actual spending, income, inventory, assets, and liabilities. Find key info fast. Rely on QuickBooksâ<sup>™</sup> Search and Find features, as well as the Vendor, Customer, Inventory, and Employee Centers.

### **Book Information**

Series: Missing Manual Paperback: 810 pages Publisher: O'Reilly Media; 1 edition (November 7, 2013) Language: English ISBN-10: 1449341756 ISBN-13: 978-1449341756 Product Dimensions: 7 x 1.8 x 9.2 inches Shipping Weight: 2.9 pounds (View shipping rates and policies) Average Customer Review: 4.2 out of 5 stars $\hat{A}$   $\hat{A}$  See all reviews $\hat{A}$  (154 customer reviews) Best Sellers Rank: #251,428 in Books (See Top 100 in Books) #41 in Books > Computers & Technology > Software > Personal Finance #45 in Books > Computers & Technology > Software > Quickbooks #49 in Books > Computers & Technology > Software > Accounting

#### **Customer Reviews**

Being a QuickBooks Proadvisor I am always reviewing QuickBooks referenced materials and I can honestly say that this QuickBooks Reference is the only one you will ever need. It is very well written and easy to grasp. I would highly recommend this book to anyone that needs to learn about QuickBooks or utilizes the software regularly. As a Certified QuickBooks Specialist I was quite impressed.

There are many QuickBooks manuals that tell how to do complex transactions within the limitations of QB. I have these manuals and they sit dusty on my bookshelf. In contrast, Bonnie tells you step-by-step how to do everyday activities in QB, beginning with the day you establish your company in QB. At 757 pages, Bonnie steps you through every accounting function (CoA, customers, vendors, A/R, A/P, payroll, etc). This is a QB manual that you and your staff can use daily.

I have been using Quickbook for six years for my small business. Because the nature of my business, I don't get to use many of the features of Quickbook. Admittedly, it is a huge software. I guess very few people will get a chance to use or have a need for all the features. I read QuickBooks For Dummies to learn how to use it. This book is twice the size of the dummy book with a smaller font! It is quite intimidating to hold the book. I then compared this book with the dummy book. I found that it covers every single detail that may not be covered by the dummy book. It deserves the name as a missing manual. Though this book is huge, it is well organized. Just like the dummy book, it starts with introduction and setup. It then eases into bookkeeping and other more advanced features but in way more details. I feel that you need to learn to skip the parts that are not relevant to you. Otherwise, you will spend a lot of time just to get the basics going. I like the dummy book more as an introduction. But I don't mind having a book like this for features I cannot figure out with the built-in and online help in the software.

This book is great for users who need a little hand-holding through the various functions/features of Quickbooks. It's also great for those who are thinking about purchasing QuickBooks for their business, but aren't sure whether they need it, or if it's the right software for them. It gives you a better sense of the software before investing considerably more money in it. Then, if you decide to purchase, this book will guide you through using it from the beginning - before making mistakes and having to backtrack. A good resource!

I bought this book after loving the other editions - the first page warns you that it only helps on Windows NOT Mac!

Being new to QuickBooks, I searched for the best book I could find to guide me. This has been a lifesaver. It's hugeso I haven't read it cover to cover but I have used it as needed when I couldn't figure something out. It hasn't failed me yet.

I have really enjoyed this manual, it is easy to read and provides some information that I needed to know. I will keep it at my desk for a really good reference.

I am horrible at book keeping. Not even sure that's how you spell "book keeping". Is it one word or two? Anyway, there were a number of issues I had with building a starting balance, making distributions to shareholders, depreciating props, that sort of thing. Quickbooks has a q&a section which may answer your questions but it's apparently done by an accounting expert who assumes I have a clue. It's all greek to me. The Missing Manual is huge and I've probably used a total of 20 pages but let me tell you, it's saved me hours of frustration and worth every penny when I'm about to rip my hair out!

#### Download to continue reading...

QuickBooks 2014: The Missing Manual: The Official Intuit Guide to QuickBooks 2014 QuickBooks [2015: The Missing Manual: T](http://ebooksupdate.com/en-us/read-book/L9Aqq/quickbooks-2014-the-missing-manual-the-official-intuit-guide-to-quickbooks-2014.pdf?r=gQLVP57U1mt28t8qfL4eFjURW1odBjToFpTVV48z36U%3D)he Official Intuit Guide to QuickBooks 2015 QuickBooks: Best Way to Learn QuickBooks within a day to optimize bookkeeping! (QuickBooks, Bookkeeping, QuickBooks Online, QuickBooks 2016, ... Business Taxes, Small Business Accounting) UNEXPLAINED DISAPPEARANCES & MISSING PEOPLE.: MISSING PEOPLE CASE FILES; UNEXPLAINED DISAPPEARANCES; MISSING PEOPLE. (UNEXPLAINED DISAPPEARANCES : MISSING PEOPLE Book 2) Master Intuit QuickBooks Online: From Setup to Tax Time QuickBooks: The Complete Beginners Guide 2016 -Everything You Need To Know To Keep Your Books! (Quickbooks 101, Quickbooks 2016 Guide) QuickBooks: The Easiest and Simple Guide to Learn QuickBooks. (Quickbooks 2016 Guide, Bookqueeping, Quickbook Hosting, Accounting solutions, Personal Finance, Small Business, Software.) MYSTERIOUS UNEXPLAINED DISAPPEARANCES & MISSING PEOPLE CASE FILES. volume 3.: LOST & MISSING. Unexplained Mysteries. (UNEXPLAINED DISAPPEARANCES : MISSING PEOPLE) Windows Vista for Starters: The Missing Manual: The Missing Manual iMovie '11 & iDVD: The Missing Manual (Missing Manuals) (English and English Edition) OS X Yosemite: The Missing Manual (Missing Manuals) Mac OS X Snow Leopard: The Missing Manual (Missing Manuals) Dreamweaver CS6: The Missing Manual (Missing Manuals) Switching to the Mac: The Missing Manual, Lion Edition (Missing Manuals) WordPress: The Missing Manual (Missing Manuals) iMovie '11 & iDVD: The Missing Manual (Missing Manuals) iPad: The Missing Manual (Missing Manuals) iPhone: The Missing Manual (Missing Manuals) Droid X: The Missing Manual (Missing Manuals) NOOK HD: The Missing Manual (Missing Manuals)